#### **UNIVERSIDADE FEDERAL DE LAVRAS PRÓ-REITORIA DE PÓS-GRADUAÇÃO**

#### **EDITAL PRPG/UFLA Nº083/2023**

Por meio do presente Edital, a Pró-Reitoria de Pós-Graduação torna pública a abertura das inscrições para o Processo Seletivo 083/2023 do Programa de Pós-Graduação em Administração Pública (PPGAP) da Universidade Federal de Lavras para ingresso no 1º semestre letivo de 2024.

#### **1. DO NÚMERO DE VAGAS**

**1.1.** O PPGAP está autorizado a selecionar candidatos para o preenchimento de vagas listadas na Tabela 1, conforme abaixo:

Tabela 1. Oferta de vagas para o Processo Seletivo do PPGAP.

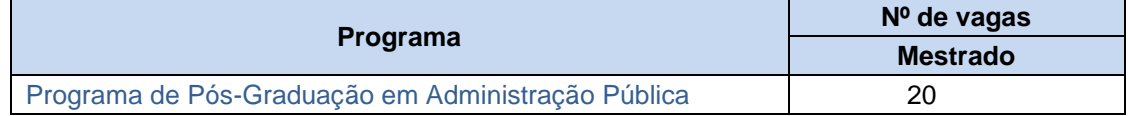

**1.2.** Os candidatos serão selecionados segundo o limite de vagas estipulado pelo programa nos termos previstos por este Edital e pelo Regulamento Geral dos PPGSS (aprovado pela Resolução/CEPE nº 175/2021, de 16/11/2021). Os limites de vagas definidos por este Edital poderão ser ampliados, desde que haja disponibilidade de orientadores, bolsas ou de candidatos que tenham sido aprovados como suplentes e que assumam o compromisso por escrito de realizar o curso sem a percepção de bolsa.

# **2. DO CALENDÁRIO**

O cronograma do Processo Seletivo do Programa de Pós-Graduação em Administração Pública (PPGAP) está listado na Tabela 2.

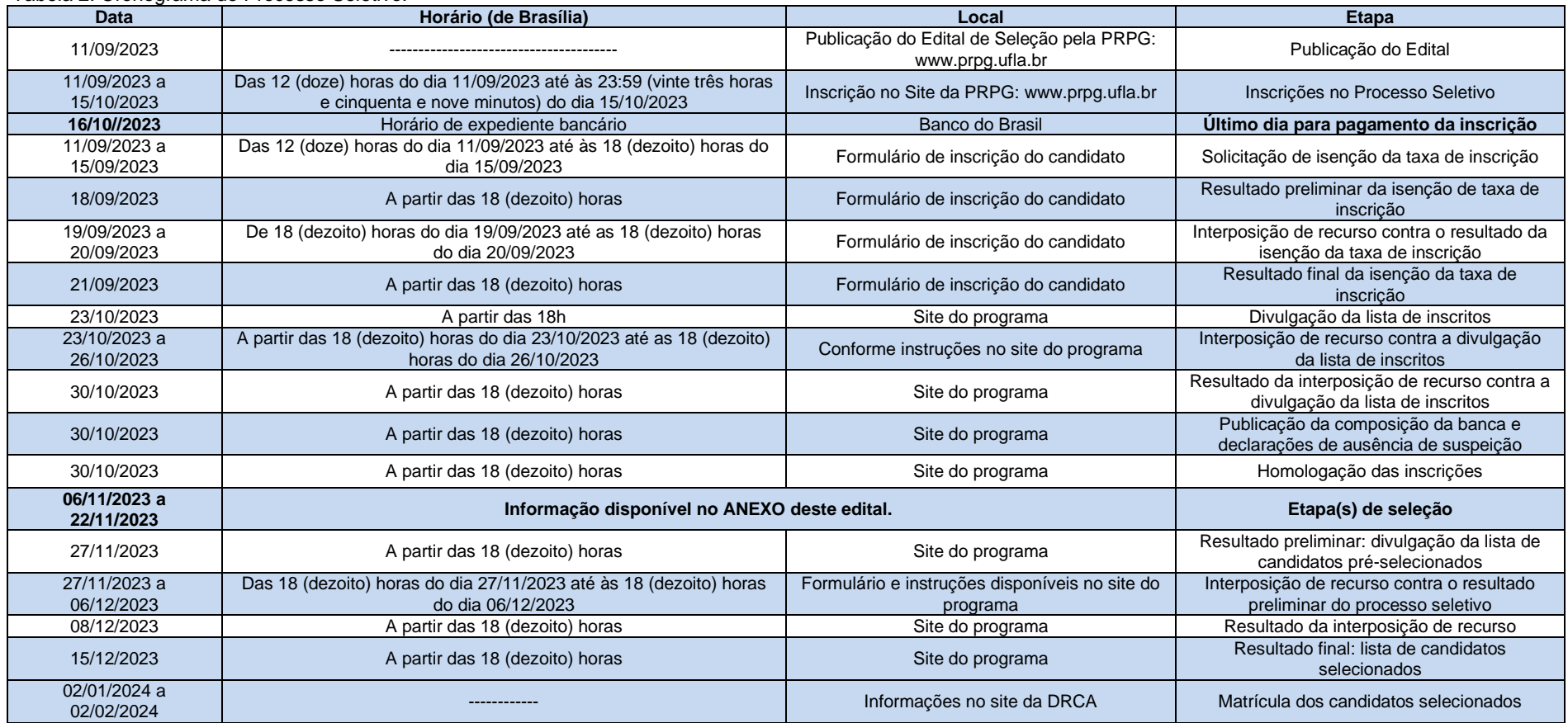

Tabela 2. Cronograma do Processo Seletivo.

**\* Cronograma sujeito a alterações, que, em caso de ocorrência, serão divulgadas no site da PRPG (***[http://www.prpg.ufla.br/](http://www.prpg.ufla.br/))***[\) n](http://www.prpg.ufla.br/))o ícone Editais. É de total responsabilidade dos candidatos a verificação constante das informações relacionadas ao processo seletivo.**

## **3. DAS INSCRIÇÕES**

As inscrições para o processo seletivo do Programa de Pós-Graduação Administração Pública (PPGAP) deverão ser realizadas, via *internet*, no site http://www.prpg.ufla.br, conforme cronograma especificado no item "2. DO CALENDÁRIO".

**3.1.** A taxa de inscrição é de R\$ 80,00 (oitenta reais). **O pagamento deverá ser efetuado impreterivelmente até o dia 16/10/2023, por meio de boleto bancário emitido no ato da inscrição (até 15/10/2023)**, **no Banco do Brasil, em seu horário normal de funcionamento, em postos de autoatendimento ou via internet (observar o horário estabelecido pelo banco para quitação nesta data).**

**3.2.** Agendamentos bancários sem a devida efetivação do pagamento, bem como pagamentos efetuados após **16/10/2023**, não serão considerados, o que implicará a não efetivação da inscrição.

**3.3.** A inscrição somente será efetivada após a confirmação, pelo banco, do pagamento da taxa de inscrição realizado até **16/10/2023**.

**3.4.** Não será válida a inscrição cujo pagamento seja realizado em desacordo com as condições previstas neste Edital.

**3.5.** A taxa de inscrição, uma vez paga, não será restituída.

**3.6.** As inscrições homologadas estarão disponíveis nas páginas do programa conforme cronograma especificado no item "2. DO CALENDÁRIO".

#### **4. DO PROCEDIMENTO PARA A INSCRIÇÃO**

**4.1.** No ato da inscrição, será exigido o envio *on-line* dos seguintes documentos:

**4.1.1.**Para inscrições no mestrado:

● Cópia do diploma de graduação ou atestado de provável formando. Os candidatos que não possuam o atestado de provável formando, poderão apresentar atestado de previsão de formatura emitido pela Diretoria de Registro e Controle Acadêmico ou órgão equivalente;

- Histórico escolar da graduação;
- "Currículo Lattes/CNPq" atualizado [\(http://lattes.cnpq.br\)](http://lattes.cnpq.br/);
- Demais documentos descritos no anexo deste edital.

**4.1.2.** Para inscrições no doutorado:

Cópias do diploma de graduação e de mestrado de curso reconhecido pela CAPES. Os candidatos que ainda não defenderam poderão apresentar carta do orientador atestando a data provável da defesa conforme modelo no site www.prpg.ufla.br;

Cópia do diploma de graduação ou atestado de provável formando para inscrições dos<br>Ijdatos que atendem ao disposto no art. 23 da Secão I do Capítulo (CN) do candidatos que atendem ao disposto no art. 23 da Seção I do Regulamento Geral dos PPGSS (aprovado pela Resolução CEPE nº 175 de 16/11/2021). Os candidatos que não possuam o atestado de provável formando, poderão apresentar atestado de previsão de formatura emitido pela Diretoria de Registro e Controle Acadêmico ou órgão equivalente;

- Histórico escolar da graduação e do curso de mestrado reconhecido pela CAPES;
- "Currículo Lattes/CNPq" atualizado [\(http://lattes.cnpq.br\)](http://lattes.cnpq.br/);
- Demais documentos descritos no anexo deste edital.

**4.2.** Ao finalizar a inscrição, o **candidato deverá imprimir a GRU para pagamento da taxa, imprimir o comprovante e guardar consigo seu número de inscrição para futura consulta de notas e/ou interposição de recursos.**

**4.3. As informações e os documentos inseridos no formulário poderão ser editados pelo** 

#### **candidato até o último dia de inscrição.**

# **5. DA ISENÇÃO DA TAXA DE INSCRIÇÃO**

**5.1.** De acordo com o Decreto nº 11.016, de 29 de março de 2022, poderá solicitar isenção da taxa de inscrição o candidato que:

**a)** estiver inscrito no Cadastro Único para Programas Sociais do Governo Federal – Cad-Único, de que trata o Decreto n° 11.016/2022, de 29/03/2022; e

**b)** for, comprovadamente, membro de família de baixa renda, nos termos do Decreto n° 11.016/2022.

**5.2.** Considera-se família de baixa renda, de acordo com o Decreto nº 11.016/2022, aquela com renda familiar mensal per capita de até meio salário mínimo, ou a que possua renda familiar mensal de até três salários mínimos.

**5.3.** A isenção deverá ser solicitada através do próprio "Formulário de inscrição" disponível no site [http://www.prpg.ufla.br,](http://www.prpg.ufla.br/) conforme cronograma especificado no item "2. DO CALENDÁRIO".

**5.4.** As informações fornecidas pelo candidato no momento da solicitação de isenção deverão ser idênticas às do Cad-Único. Qualquer erro de grafia resultará no não reconhecimento das informações pelo órgão gestor do Cad-Único, gerando o indeferimento automático do pedido.

**5.5.** A UFLA consultará o órgão gestor do Cad-Único para verificar a veracidade das informações prestadas pelo candidato da situação referente às alíneas "a" e "b".

**5.6.** O resultado da solicitação de isenção será divulgado oficialmente no próprio formulário, conforme cronograma especificado no item "2. DO CALENDÁRIO". A PRPG/UFLA não se responsabiliza por outras formas de publicação e/ou informação do resultado.

**5.7.** É de exclusiva responsabilidade do candidato informar-se sobre o resultado da isenção.

**5.8.** O candidato que atender ao disposto nas alíneas "a" e "b" do item 5.1 e tiver seu pedido de isenção negado poderá recorrer da decisão, conforme cronograma especificado no item "2. DO CALENDÁRIO", mediante o reenvio das informações via formulário de inscrição.

**5.9.** O resultado dos recursos interpostos será divulgado conforme cronograma especificado no item "2. DO CALENDÁRIO". Contra esta decisão não caberá novo recurso.

**5.10.** O candidato que tiver sua solicitação de isenção indeferida, por não se enquadrar nas exigências acima ou por fornecer informações erradas, deverá fazer o pagamento da taxa nos termos do item 3 deste Edital, caso queira efetivar sua inscrição.

# **6. DA REALIZAÇÃO DO PROCESSO DE SELEÇÃO**

**6.1.** O processo de seleção será realizado pelo Colegiado do Programa de Pós-Graduação ou por Comissões de Docentes designadas pelo Colegiado, em datas fixadas no calendário por ele estabelecido.

**6.2.** Caberá à Coordenação do Programa a divulgação em sua página da *internet*, ao longo do processo de seleção, de todos os documentos gerados pelo certame, proporcionando ampla visibilidade e transparência dos procedimentos.

# **7. DOS CRITÉRIOS DE SELEÇÃO**

**7.1.** Os critérios de seleção dos candidatos são estabelecidos pelo Colegiado dos Programas de Pós-Graduação, conforme previsto nos artigos 22, 23, 24, 25 e 26 do Regulamento Geral dos

PPGSS, aprovado pela Resolução nº 175, de 16/11/2021, do Conselho de Ensino, Pesquisa e Extensão e estarão disponíveis na Secretaria Integrada da Unidade Acadêmica e no endereço [http://www.prpg.ufla.br.](http://www.prpg.ufla.br/)

**7.2.** O Processo Seletivo dos Programas de Pós-Graduação da Universidade Federal de Lavras obedece ao exposto na Portaria PRPG nº 311, de 09 de março de 2022 e na Instrução Normativa/PRPG Nº 001 de 09/03/2022, disponíveis no endereço [http://www.prpg.ufla.br e](http://www.prpg.ufla.br/) nas páginas dos Programas de Pós-Graduação.

**7.3.** A inscrição do candidato implicará o conhecimento e aceitação tácita das condições estabelecidas neste Edital, dos anexos que o compõe e dos critérios de seleção do programa, às quais não poderá alegar desconhecimento.

**7.4.** As inscrições que apresentarem erro de preenchimento ou ausência de documentação obrigatória não serão homologadas pelo programa.

**7.5.** Os processos seletivos dos PPGSS são compostos por avaliações, conforme especificações constantes no ANEXO deste Edital.

**7.6.** Em caso de empate na pontuação final do processo seletivo, será aplicado o disposto no §2º do art. 44 da Lei nº 9.394 de 20 de dezembro de 1996, tendo prioridade de classificação o candidato que comprove ter a menor renda familiar.

#### **8. DOS RESULTADOS PRELIMINAR E FINAL**

**8.1.** O resultado preliminar deste Processo Seletivo será divulgado pelo Programa em sua página da *internet*, conforme cronograma especificado no item "2. DO CALENDÁRIO". O resultado preliminar será divulgado em ordem alfabética e as pontuações em ordem decrescente de pontuação pelo número de inscrição do candidato.

**8.2.** A partir da divulgação do resultado preliminar, o candidato terá 10 (dez) dias para interposição de recurso através de formulário disponível na página do Programa.

**8.3.** O resultado final será homologado pela Pró-Reitoria de Pós-Graduação e divulgado no *site* www.prpg.ufla.br,conforme cronograma especificado no item 2 "DO CALENDÁRIO".

**8.4.** É de responsabilidade dos PPGSS a divulgação do resultado final, a convocação dos aprovados e a divulgação das datas de matrícula nos prazos estabelecidos em calendário acadêmico.

#### **9. DIREITO DE VISTA DOS DOCUMENTOS E DE INTERPOSIÇÃO DE RECURSO**

**9.1.** É assegurado ao candidato o direito de vista às suas provas, de conhecimento das suas notas atribuídas pelos examinadores e de interposição de recurso relacionado ao presente processo seletivo.

**9.2.** O candidato poderá interpor recurso em face do resultado preliminar, no prazo de 10 (dez) dias, contados da data de sua divulgação na internet, conforme previsto no item 9.1, excluindose da contagem o dia do começo e incluindo-se o do vencimento.

**9.2.1.** O Programa poderá estabelecer períodos de recurso para as etapas internas de seleção, as quais obedecerão ao calendário específico do Anexo I deste edital. Para as etapas internas não será adotado o prazo de 10 (dez) dias.

**9.3.** Para interpor o recurso de que trata o item 9.2, o candidato deverá preencher um formulário específico para esse fim, que será disponibilizado na página do Programa.

**9.4.** É assegurado ao candidato constituir procurador para fazer inscrição, pedir vista, apresentar recursos, fornecer e solicitar documentos, formular requerimentos ou quaisquer outros atos de interesse do candidato.

**9.5.** O candidato poderá solicitar vista das provas no prazo de 10 (dez) dias, contados a partir da data de divulgação do resultado preliminar na internet, conforme previsto no item 9.1, excluindo-se da contagem o dia do começo e incluindo-se o do vencimento.

**9.6.** O pedido de vista deverá ser realizado por meio de formulário específico e conforme orientações disponíveis na Secretaria Integrada da Unidade Acadêmica ou *site* do Programa.

#### **10. DA MATRÍCULA INICIAL EM PROGRAMAS DE PÓS-GRADUAÇÃO**

**10.1** O candidato selecionado deverá realizar a matrícula para o 1º período letivo de 2024, segundo o prazo estabelecido pelo calendário acadêmico.

**10.2** Para ter a matrícula inicial efetivada o candidato selecionado deverá obter homologação do Setor de Registro Acadêmico da Pós-graduação (SRPG) da Diretoria de Registro e Controle Acadêmico (DRCA) observando as exigências previstas no documento Instruções Específicas para a Matrícula Inicial (IEMI) da DRCA/UFLA.

**10.3** Os documentos enviados para a matrícula inicial serão conferidos pelo Setor de Registro Acadêmico da Pós-Graduação (SRPG/DRCA), **durante o período previsto para a matrícula inicial** no Calendário Acadêmico aprovado pelo Conselho de Ensino, Pesquisa e Extensão (CEPE).

**10.4** A UFLA não se responsabiliza por documentações entregues de forma divergente das orientações presentes na IEMI.

**10.5** Os candidatos selecionados, que no ato da matrícula não possuírem a cópia do diploma de graduação e ou mestrado, poderão apresentar provisoriamente o certificado de colação de grau ou ata de defesa de mestrado, respectivamente, para a efetivação de uma pré-matrícula.

**10.5.1** Para estes casos, exigir-se-á o preenchimento e a assinatura de um **Termo de Ciência e** Concordância **que lhe concederá o prazo até o final do primeiro período letivo do curso** para regularização da documentação exigida em Lei para ingresso na pós-graduação.

**10.5.2** A não regularização das pendências documentais na DRCA no prazo especificado implicará no **cancelamento da matrícula, ou seja, no desligamento do discente do Programa**.

#### **11. DA POLÍTICA DE INOVAÇÃO DA UFLA E DOS DIRIETOS DE PROPRIEDADE INTELECTUAL**

**11.1.** A Política de Inovação da UFLA visa à consolidação da Universidade como centro de excelência em pesquisa e inovação tecnológica, promovendo a utilização do conhecimento científico, tecnológico e cultural em prol do desenvolvimento socioeconômico regional, estadual e nacional.

**11.2** Entende-se por propriedade intelectual toda invenção, descoberta, criação literária, artística e científica, marcas, designs, segredos comerciais e outros resultados do trabalho intelectual, independentemente de estarem protegidos por leis de direitos autorais, patentes ou outras formas de proteção legal.

**11.3** Os direitos de propriedade intelectual resultantes de pesquisas e trabalhos realizados pelo candidato selecionado durante sua pós-graduação, serão regidos pelas leis de propriedade intelectual aplicáveis e pela Política de Inovação da UFLA.

**11.4** O candidato selecionado retém os direitos autorais de suas criações acadêmicas, incluindo

teses, dissertações e artigos, desde que essas criações não envolvam colaborações específicas que afetem a titularidade.

**11.5** O candidato selecionado compromete-se a comunicar prontamente ao órgão competente da UFLA a respeito de qualquer inovação, invenção ou descoberta com potencial comercial ou impacto público, a fim de que a UFLA possa tomar as devidas providências necessárias para garantir a efetiva proteção da propriedade intelectual em questão.

**11.6** A UFLA reserva o direito de avaliar, proteger e transferir as tecnologias desenvolvidas no âmbito da Pós-Graduação, observada distribuição de benefícios prevista na sua Política de Inovação.

**11.7.** O candidato selecionado concorda, desde já, em observar a Política de Inovação da UFLA, bem como os demais regulamentos e procedimentos relacionados à propriedade intelectual estabelecidos pela instituição.

# **12. DAS CONDIÇÕES ESPECIAIS PARA PARTICIPAÇÃO**

**12.1.** As pessoas com deficiência, mobilidade reduzida ou que necessitem de condições especiais para participação no processo seletivo que, sob as penas da lei, declararem tal condição no momento da inscrição, receberão tratamento adequado às suas necessidades.

**12.2.** Nesta hipótese, o interessado deverá, necessária e obrigatoriamente, anexar ao formulário de inscrição relatório médico detalhado que indique a espécie, o grau e o nível da deficiência, a mobilidade reduzida ou a necessidade de condições especiais para a realização das provas, com expressa referência ao código correspondente da Classificação Internacional de Doenças (CID).

**12.3.** Na falta do relatório médico ou não possuindo o candidato as informações indicadas no item 11.1, o formulário de inscrição será processado como de candidato sem necessidade de condições especiais para a participação no processo seletivo, mesmo que declarada tal condição.

**12.4.** O tratamento adequado que trata o item 11.1 será estabelecido pelo Núcleo de Acessibilidade vinculado à Pró-Reitora de Assuntos Estudantis e Comunitários, mediante análise da deficiência, mobilidade reduzida ou necessidade de condições especiais apresentada pelo candidato.

**12.5.** O inscrito com deficiência, mobilidade reduzida ou necessidade de condições especiais que necessitar de tempo adicional para realização das provas deverá requerê-lo, fornecendo justificativa detalhada acompanhada de parecer emitido por médico especialista da área de sua deficiência, com escrita legível e exarado em ofício timbrado contendo informações de contato do profissional (nome completo, inscrição no CRM, especialidade, endereço completo, telefone e e-mail).

**12.5.1.** A ampliação do tempo de duração das provas será de até 60 (sessenta) minutos, fixada caso a caso, na forma do item precedente.

**12.5.2.** Ressalvadas as disposições especiais deste Edital, os candidatos com deficiência, mobilidade reduzida ou necessidade de condições especiais participarão do processo seletivo em igualdade de condições com os demais candidatos no que tange ao horário de início, ao conteúdo e à correção das provas; aos critérios de aprovação; ao posicionamento na classificação geral e a todas as demais normas de regência do certame.

**12.6.** No caso específico de mães lactantes, nos horários previstos para a amamentação, que coincidirem com o processo seletivo, poderão retirar-se temporariamente sem prejuízo no tempo e no processo, para atendimento aos seus bebês, desde que não excedido o tempo de 30 minutos.

**12.6.1.** A candidata que for mãe lactante deverá indicar esta condição no formulário de inscrição, para a adoção das providências necessárias pela organização do processo seletivo.

# **13. DISPOSIÇÕES GERAIS**

**13.1** É vedado ao discente da UFLA inscrever-se no mesmo curso e nível em que se encontra matriculado.

**13.2** Os casos omissos serão analisados e resolvidos em primeira instância pelo Colegiado do Programa e posteriormente, caso seja interposto recurso contra a decisão, pela Pró-Reitoria de Pós-Graduação.

Lavras, 11 de setembro de 2023.

ADELIR APARECIDA Assinado de forma digital SACZK:6337829999 SACZK:63378299991 1 por ADELIR APARECIDA Dados: 2023.09.05 09:57:35 -03'00'

ADELIR APARECIDA SACZK Pró-Reitora de Pós-Graduação – UFLA

#### **UNIVERSIDADE FEDERAL DE LAVRAS PRÓ-REITORIA DE PÓS-GRADUAÇÃO**

# **ANEXO I - PROGRAMA DE PÓS-GRADUÇÃO EM ADMINISTRAÇÃO PÚBLICA**

## **1. DAS VAGAS OFERTADAS**

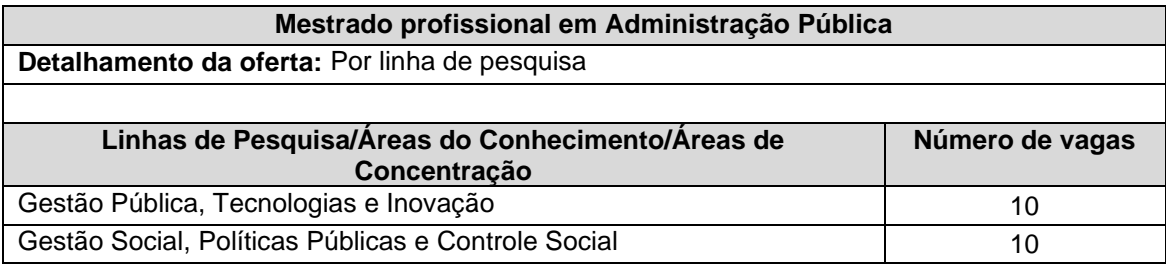

# **2. DOS REQUISITOS PARA INSCRIÇÃO**

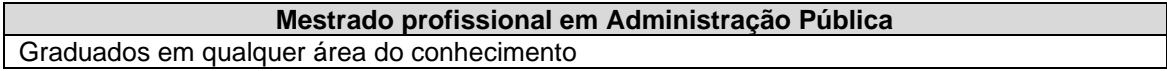

# **3. DA DOCUMENTAÇÃO ESPECÍFICA EXIGIDA PELO PROGRAMA**

# **Mestrado profissional em Administração Pública 3.1 Envio no ato da inscrição do Currículo Lattes atualizado, com experiência profissional, comprovado** (apenas os comprovantes que contabilizam pontos de acordo com a planilha de pontuação). Observação: cópias dos comprovantes, sem necessidade de autenticação, que devem estar numerados e organizados em sequência, iniciando no item 1.1 e indo até o item 6.2 da planilha prevista no item 8.1.1 deste anexo. A não numeração e não organização dos comprovantes poderá acarretar no indeferimento da inscrição.

**3.2 Envio no ato da inscrição da Planilha de critérios de pontuação do currículo** (item 8.1.1 deste anexo), preenchida com o valor da pontuação do(a) candidato(a) de acordo com os comprovantes do currículo lattes (disponível para download no site do PPGAP). O não preenchimento da planilha com o valor da pontuação poderá acarretar no indeferimento da inscrição.

**3.3 Imprimir e/ou guardar o Número de inscrição:** após fazer a inscrição pelo site http://www.prpg.ufla.br, imprimir o comprovante e/ou salvar o número de inscrição para futuras consultas.

**3.4 Envio no ato da inscrição da Cópia do diploma de graduação ou atestado de provável formando.** Os candidatos que não possuam o atestado de provável formando, poderão apresentar atestado de previsão de formatura emitido pela Diretoria de Registro e Controle Acadêmico ou órgão equivalente;

**3.5 Envio no ato da inscrição do Cópia do Histórico Escolar da graduação.**

**3.6 Cópia do comprovante do resultado do Teste ANPAD.** Serão aceitos os resultados dos Testes ANPAD modalidades Acadêmica e Profissional a partir da Edição de setembro/2021.

Deve ser enviado um único resultado à escolha do(a) candidato(a). Para o(a)s candidato(a)s que optarem pelo Teste ANPAD de setembro de 2023, deverá ser enviado o certificado de realização emitido pela ANPAD. O PPGAP não se responsabiliza pela não realização do Teste ou problemas de não divulgação das notas em tempo hábil pela ANPAD.

**3.7 Envio no ato da inscrição de Proposta de projeto**, com foco em tema vinculado à Linha de Pesquisa (a descrição das linhas de pesquisa está disponível no site do PPGAP) de opção do(a) candidato(a) e relacionado ao tema de interesse selecionado no questionário online do Processo Seletivo (SIGAA), contendo: 1- Capa, com título da proposta preliminar de estudo, identificação da temática escolhida (conforme escolha feita no questionário) e linha de pesquisa, conforme modelo de capa (disponível para download no site do PPGAP); 2 – Introdução; 3 – Problema de pesquisa; 4 – Objetivos geral e específicos; 5 – Referencial Teórico; 6 – Procedimentos Metodológicos; 7 – Referências. A proposta de trabalho deverá ser digitada em até 7 (sete) laudas, excluída a capa, observando a seguinte formatação: Papel A4, Fonte: Times New Roman; Tamanho da Fonte 11, Espaçamento simples; Margens Superior 3 cm, Inferior 2 cm; Esquerda 3 cm e Direita 2 cm. Páginas excedentes no projeto e/ou fora da formatação indicada poderá acarretar no indeferimento da inscrição.

# **4. ENVIO DA DOCUMENTAÇÃO DIGITALIZADA:**

**DIGITALIZADA:** A documentação deve ser enviada digitalizada através do formulário de inscrição *online* no SIGAA. Para fins de inscrição, não serão aceitos documentos enviados via e-mail.

ATENÇÃO: o pré-projeto e/ou tabela de pontuação de currículo deverão ser enviados identificados apenas com o número de inscrição.

Para saber o número de inscrição, o candidato deverá finalizar a inscrição e entrar novamente no formulário com seu CPF (candidato brasileiro) ou passaporte (candidato estrangeiro) com tempo hábil para editar os documentos que serão identificados apenas com o número de inscrição.

Sugerimos que a edição da inscrição seja realizada com antecedência mínima de 60 minutos do prazo final de inscrição, ou seja, até às 22h59 min do dia 15/10/2023.

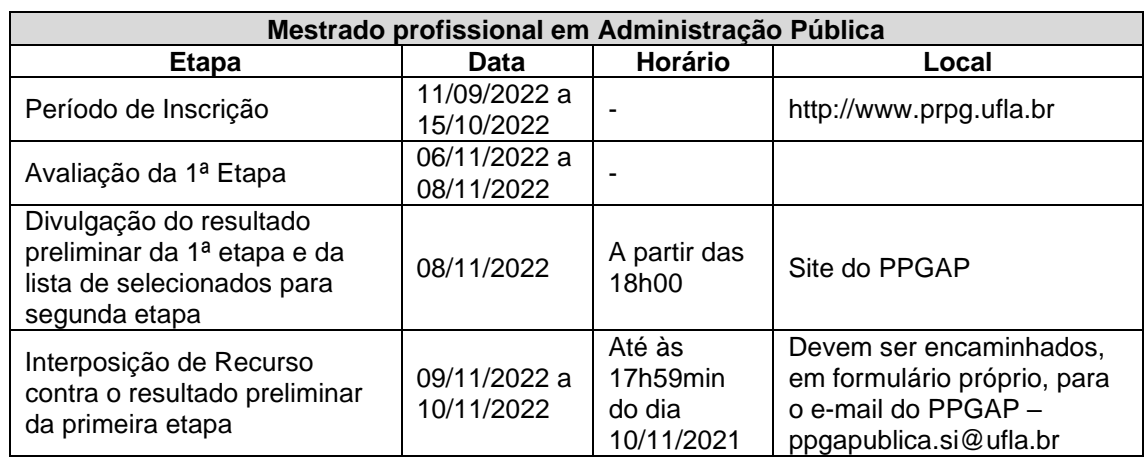

# **5. DO CALENDÁRIO ESPECÍFICO DO PROCESSO SELETIVO\***

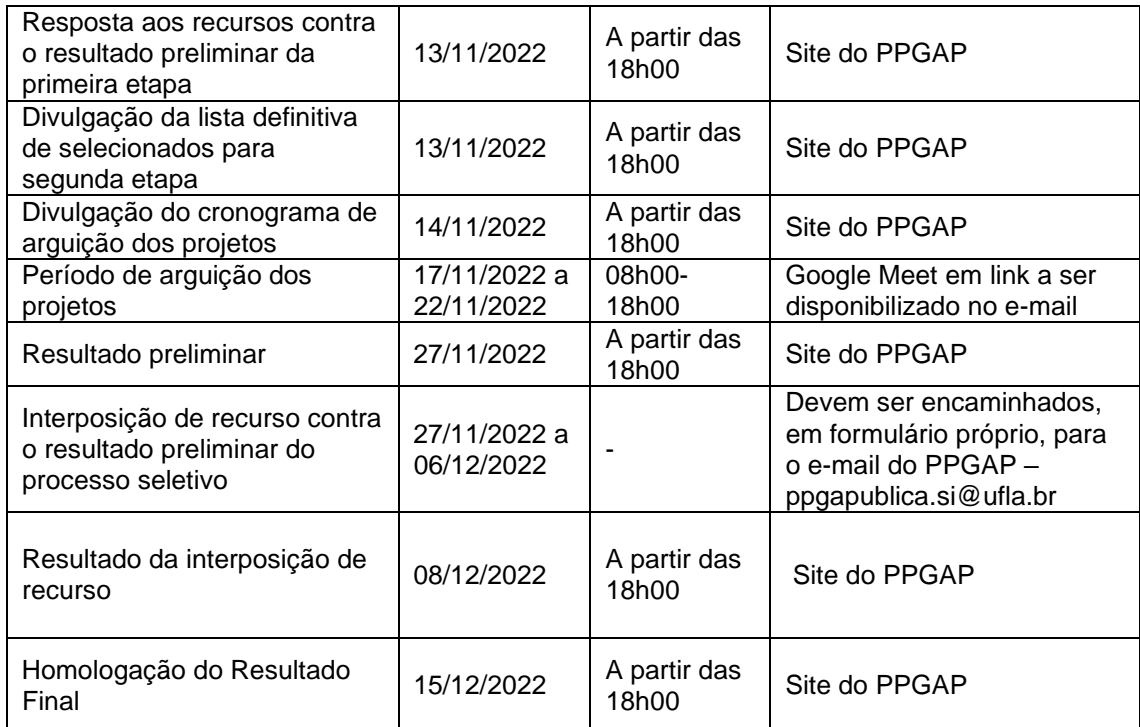

\* Cronograma sujeito a alterações

# **6. DOS LOCAIS DE REALIZAÇÃO DA(S) PROVA(S)**

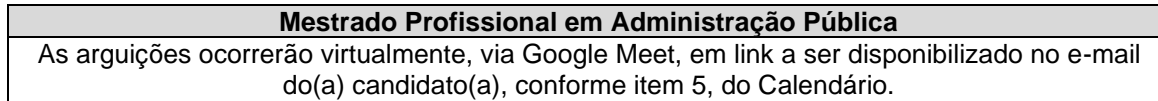

# **7. DAS ETAPAS DE SELEÇÃO**

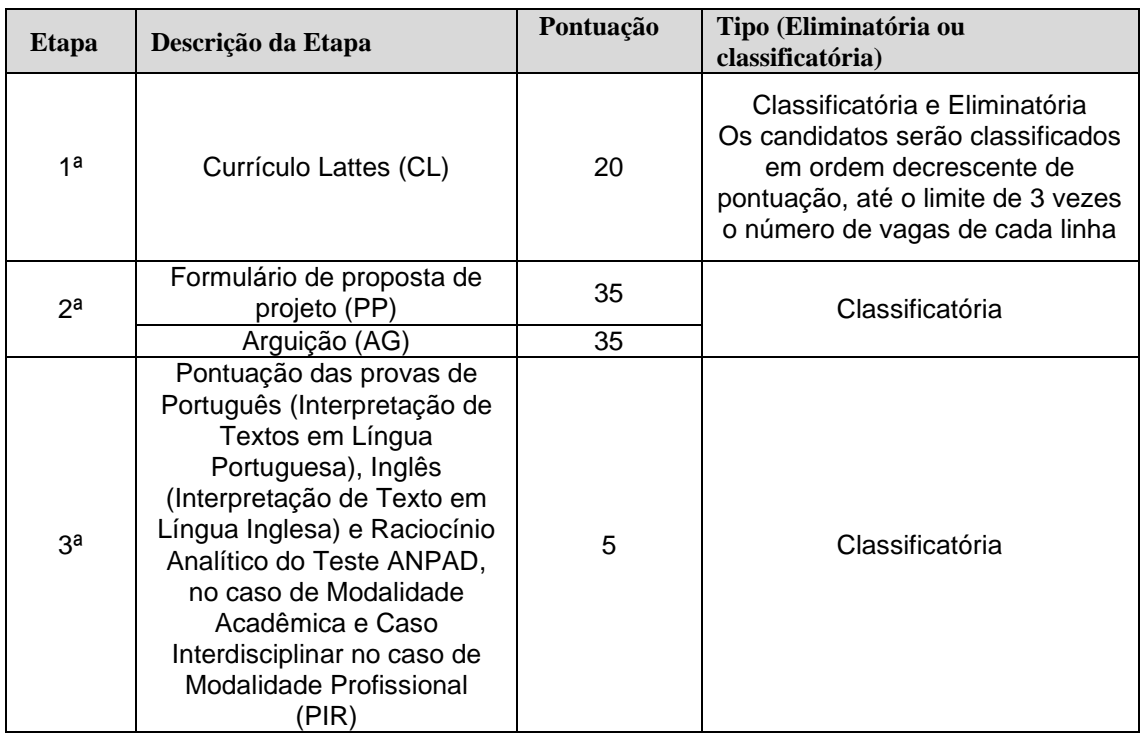

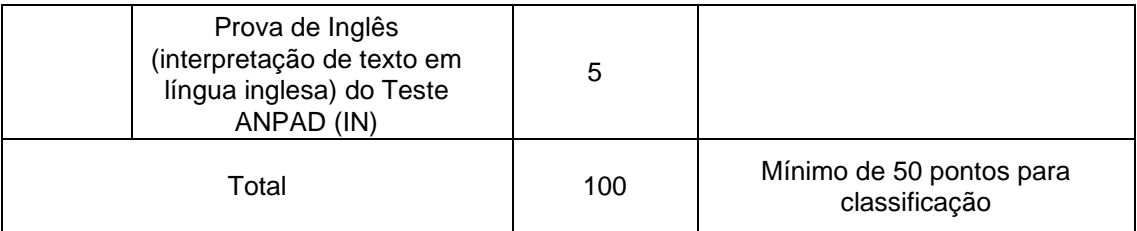

O Resultado Final Provisório (RFP) de cada candidato (a) será calculado por meio da soma da pontuação das etapas 1, 2 e 3 (RFP = CL + PP + AG + PIR + IN).

Para a classificação, o(a) candidato(a) deve obter nota final igual ou superior a 50 (cinquenta) pontos.

# **8. DO DETALHAMENTO DOS CRITÉRIOS DE SELEÇÃO POR ETAPA**

#### **Mestrado Profissional em Administração Pública**

# **8.1 PRIMEIRA ETAPA - CURRÍCULO LATTES (CL)**

A Avaliação do Currículo Lattes será Classificatória e Eliminatória. Ela será feita somente com base na documentação comprobatória apresentada pelo(a) candidato(a) atribuindo-se pontos aos itens descritos na "Planilha de Critérios de Pontuação do Currículo" (item 8.1.1). É obrigatório que o(a) candidato(a) apresente a pontuação de suas atividades de acordo com a Planilha de Critérios de Pontuação do Currículo (item 8.1.1), com os documentos comprobatórios numerados e organizados em sequência, iniciando no item 1.1 e indo até o item 6.2. Dentro de cada item (1.1 até 6.2) os documentos comprobatórios devem ser organizados em ordem cronológica decrescente (da atividade mais recente para a mais antiga). O preenchimento da Planilha de Critérios de Pontuação do Currículo e a numeração podem ser realizados "à mão", à caneta.

Será considerado o total de 20 pontos para o(a) candidato(a) que obtiver maior pontuação na planilha e os demais candidatos(as) serão ranqueados proporcionalmente. Itens constantes no Currículo Lattes que não estão na Planilha 8.1.1 não serão pontuados.

**Os(as) candidatos(as) que não cumprirem as determinações quanto à forma de apresentação do currículo e comprovantes poderão ser desclassificados(as).**

Para facilitar o preenchimento da Planilha 8.1.1 pelo(a) candidato(a), ela estará disponível para download no site do PPGAP.

# 8.1.1 DA PLANILHA DE CRITÉRIOS DE PONTUAÇÃO DO CURRÍCULO

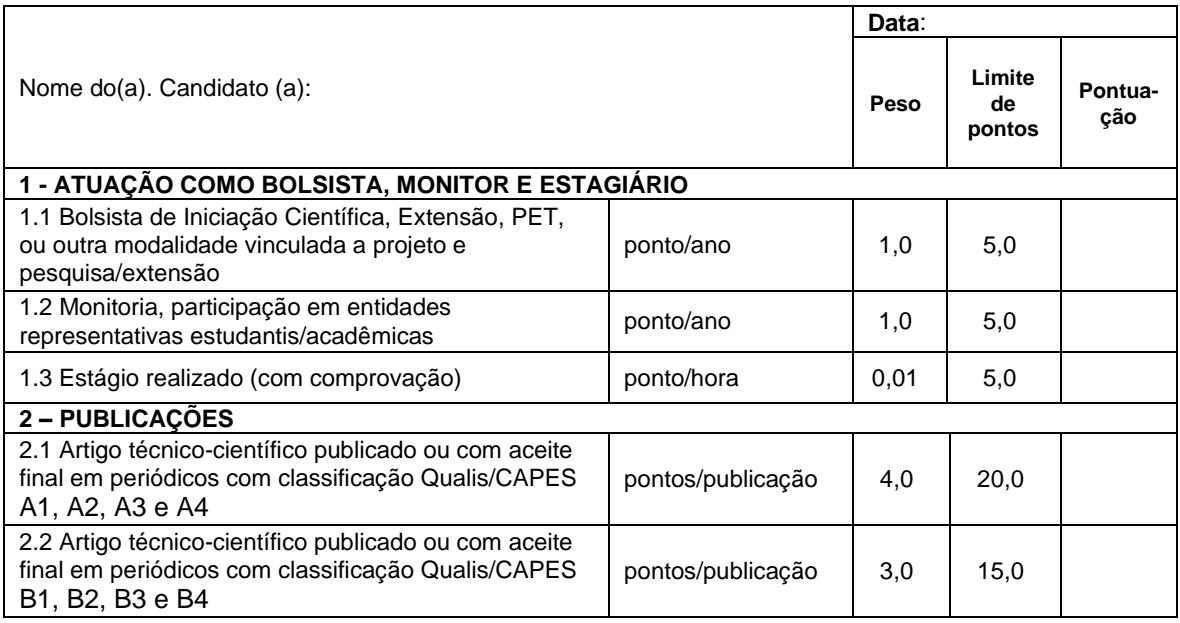

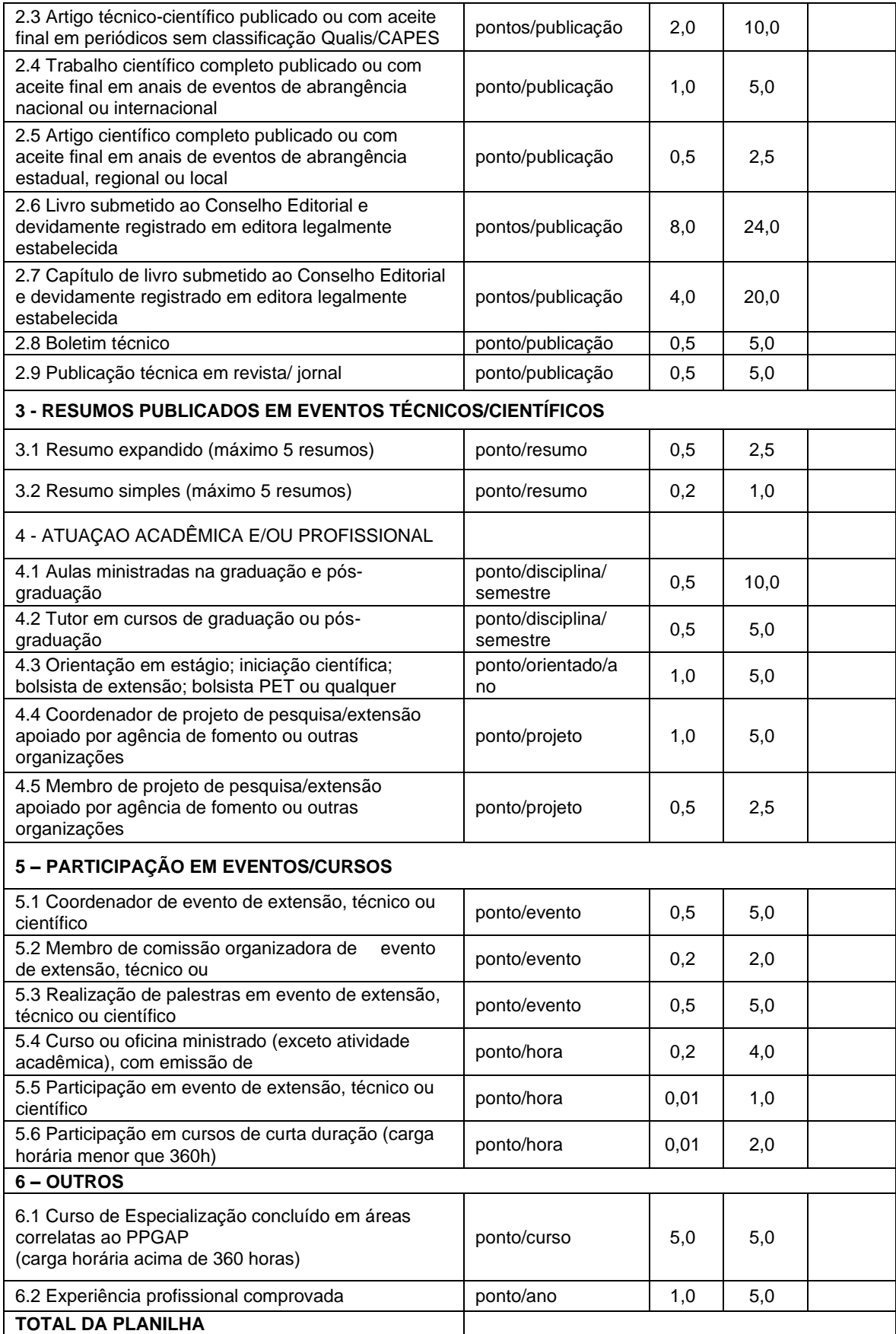

Para pontuação dos artigos científicos publicados em periódicos classificados no QUALIS da CAPES (Planilha 8.1.1, item 2.1 e 2.2), acesse o [link,](https://sucupira.capes.gov.br/sucupira/public/consultas/coleta/veiculoPublicacaoQualis/listaConsultaGeralPeriodicos.xhtml) e localize o periódico (revista) de interesse

pelo ISSN ou título do periódico. Se o periódico possuir classificação CAPES será atribuída a pontuação de acordo com o item 2.1 e 2.2. A área de avaliação a ser pesquisada é Administração Pública e de Empresas, Ciências Contábeis e Turismo (lembre-se de selecionar o Qualis da área do quadriênio 2017-2020).

# **8.2 SEGUNDA ETAPA – PROPOSTA DE PROJETO E ARGUIÇÃO**

## **8.2.1 Proposta de Projeto**

Os(as) candidatos(as) deverão anexar, no ato da inscrição online, a proposta de projeto. A proposta deve estar com foco em tema vinculado à linha de pesquisa de opção do(a) candidato(a) e relacionado ao tema de interesse selecionado no questionário online do Processo Seletivo (SIGAA), contendo: 1- Capa, com título da proposta preliminar de estudo, identificação da temática escolhida (conforme escolha feita no questionário) e linha de pesquisa; 2 – Introdução; 3 – Problema de pesquisa; 4 – Objetivos: geral e específicos; 5 – Referencial Teórico; 6 – Procedimentos Metodológicos; 7 – Referências.

A proposta de trabalho deverá ser digitada em até 7 (sete) laudas, excluída a capa, observando a seguinte formatação: Papel A4, Fonte: Times New Roman; Tamanho da Fonte 11, Espaçamento simples; Margens Superior 3 cm, Inferior 2 cm; Esquerda 3 cm e Direita 2 cm.

Os avaliadores atribuirão uma nota média de 0 a 35 (zero a vinte e cinco) à Proposta de Projeto submetida pelo(a) candidato(a), considerando com igual peso, os critérios que constam na tabela abaixo:

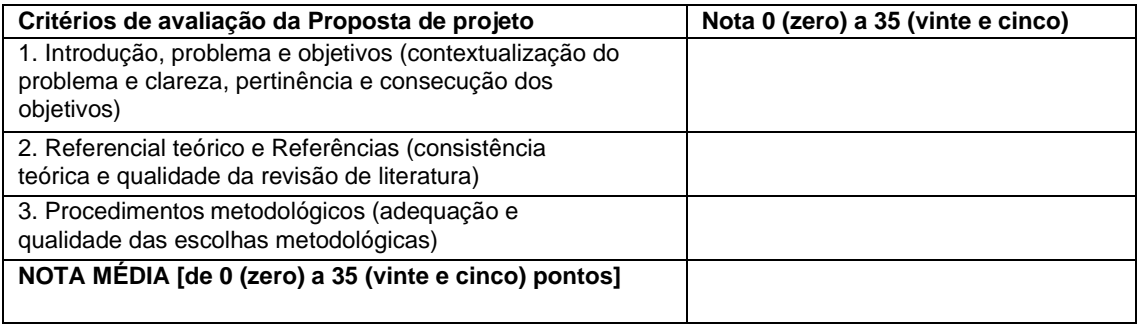

#### **8.2.2 Arguição**

A arguição referente à Proposta de Projeto ocorrerá de forma online, por webconferência, por meio do aplicativo Google Meet, em link a ser disponibilizado para o(a) candidato(a) pelo e-mail cadastrado na inscrição. É de inteira responsabilidade do(a) candidato(a) checar o e-mail, inclusive a caixa de spam para acesso do link e demais informações. Qualquer problema com a Plataforma Meet, falta de conexão ou problemas relacionados, o Programa divulgará orientações aos candidatos sobre como proceder. A falta de conexão ou acesso é responsabilidade dos candidatos, havendo uma tolerância de 5 (minutos) para falta de conexão ou conexão ruim somados ao longo de toda a arguição do(a) candidato(a).

Para fins de identificação, o(a) candidato(a), no início da arguição e quando autorizado(a) pela banca, deverá mostrar, pela câmera, documento de identificação original que será confrontado com a cópia encaminhada pelo sistema.

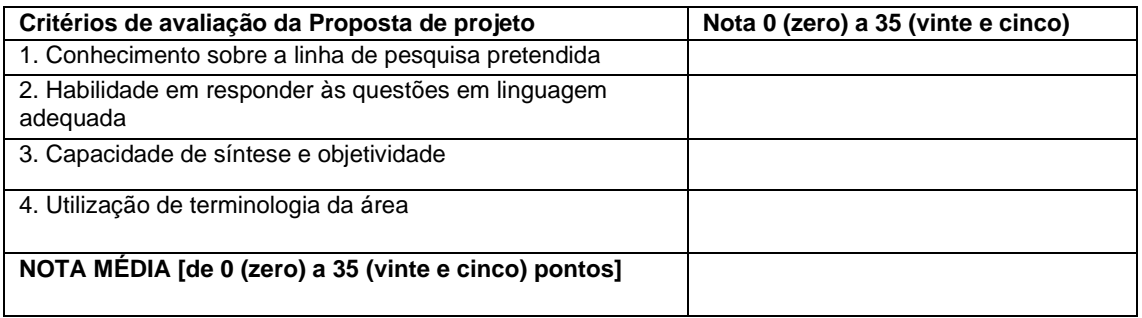

A arguição terá duração de até 15 minutos e será gravada (áudio e/ou vídeo), sendo vetado o uso de recursos multimídia pelo(a) candidato(a). A avaliação será feita por, pelo menos, dois avaliadores (as), considerando os critérios elencados acima.

Obs.: Ao realizar a inscrição o candidato concorda que a sessão da arguição seja gravada.

# **8.3 TERCEIRA ETAPA – TESTE ANPAD**

8.3.1 Pontuação das provas de Português, Inglês e Raciocínio Analítico/Caso Interdisciplinar do Teste ANPAD (PIR)

Tomando como referência o resultado das provas de PORTUGUÊS (Interpretação de Textos em Língua Portuguesa), INGLÊS (Interpretação de Texto em Língua Inglesa) e RACIOCÍNIO ANALÍTICO (Modalidade Acadêmica) ou CASO INTERDISCIPLINAR (Modalidade Profissional) do Teste ANPAD, obtido por média aritmética simples das notas, será considerado o total de 600 pontos para esta prova, correspondente a 5 pontos da etapa, com cálculo proporcional das notas. Esta nota será classificatória, a não apresentação do Teste ANPAD das provas de Português, Inglês e Raciocínio Analítico/Caso Interdisciplinar do Teste ANPAD (PIR) não elimina o(a) candidato(a).

8.3.2 Prova de Inglês do Teste ANPAD

Tomando por referência o resultado da prova de Inglês (Interpretação de Texto em Língua Inglesa), será considerado o total de 600 pontos para esta prova, correspondente a 5 pontos da etapa, com cálculo proporcional das notas. Esta nota será classificatória, a não apresentação do Teste ANPAD prova de Inglês não elimina o(a) candidato(a).

# **9. DAS DISPOSIÇÕES GERAIS**

9.1 É de exclusiva responsabilidade do(a) candidato(a) acompanhar as notícias e publicações sobre este Processo Seletivo no site da Pró-Reitora de Pós-Graduação (www.prpg.ufla.br) e no site do Programa de Pós-Graduação em Administração Pública (www.prpg.ufla.br/\_ppg/admpublica/).

9.2 A aprovação do(a) candidato(a) no processo seletivo não implica necessariamente na execução do projeto de pesquisa apresentado, sendo este exclusivamente para fins de seleção.

9.3 O(a) candidato(a) que não enviar, via sistema, qualquer um dos documentos constantes no item 3 do anexo I poderá ter sua inscrição indeferida;

9.4 Em caso de empate na pontuação final do processo seletivo, os critérios de desempate obedecerão à seguinte ordem: 1º - candidato(a) que apresentar a menor renda familiar, em conformidade com o disposto no §2º do art. 44 da Lei no 9.394 de 20 de dezembro de 1996; 2º - candidato(a) com idade igual ou superior a 60 (sessenta) anos completados até o último dia de inscrição no concurso, conforme disposto no parágrafo único do art. 27 do Estatuto do Idoso (Lei no 10.741, de 1o/10/2003); 3º - maior número de pontos na Etapa 2 das Etapas de Seleção.